#### **Stacks and Queues**

02-201 / 02-601

#### **Another Slice and String Example**

#### **Repeated String Replacement**

We're given a set of rules of the following form:

A → *some sequence of letters*

that say "change A into the given sequence of letters"

Example:

 $A \rightarrow B - A - B$  $B \rightarrow A+B+A$ 

We want to start with some string (say "A") and repeatedly apply the rules:

A B-A-B A+B+A-B-A-B-A+B+A

All the rules get applied simultaneously.

#### **Lindenmayer Systems**

Suppose we give a meaning to each of the symbols that give instructions to a turtle sitting on a piece of paper:

- A and B: draw line forward in the direction you're facing
- -: turn right by 60°
- +: turn left by 60°

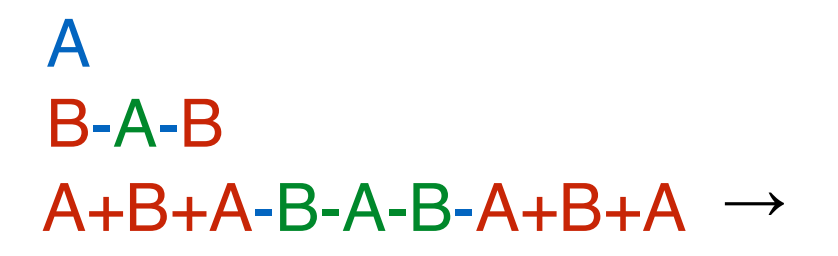

 $A \rightarrow B$ – $A$ – $B$ 

 $B \rightarrow A+B+A$ 

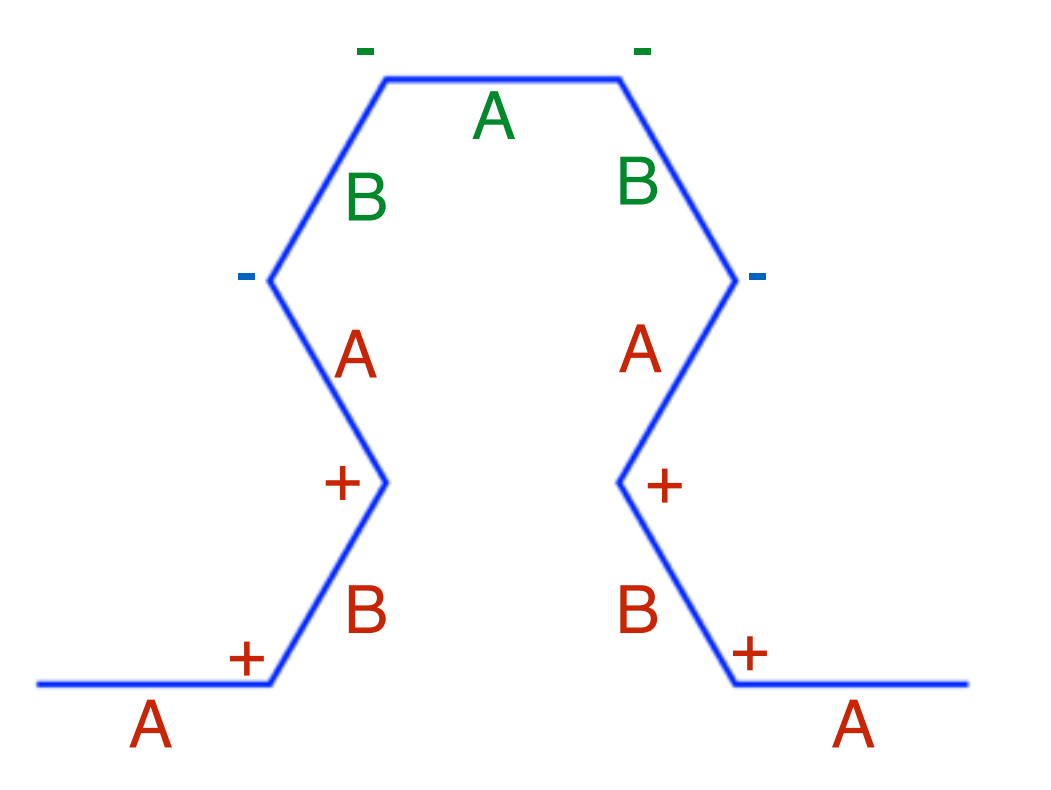

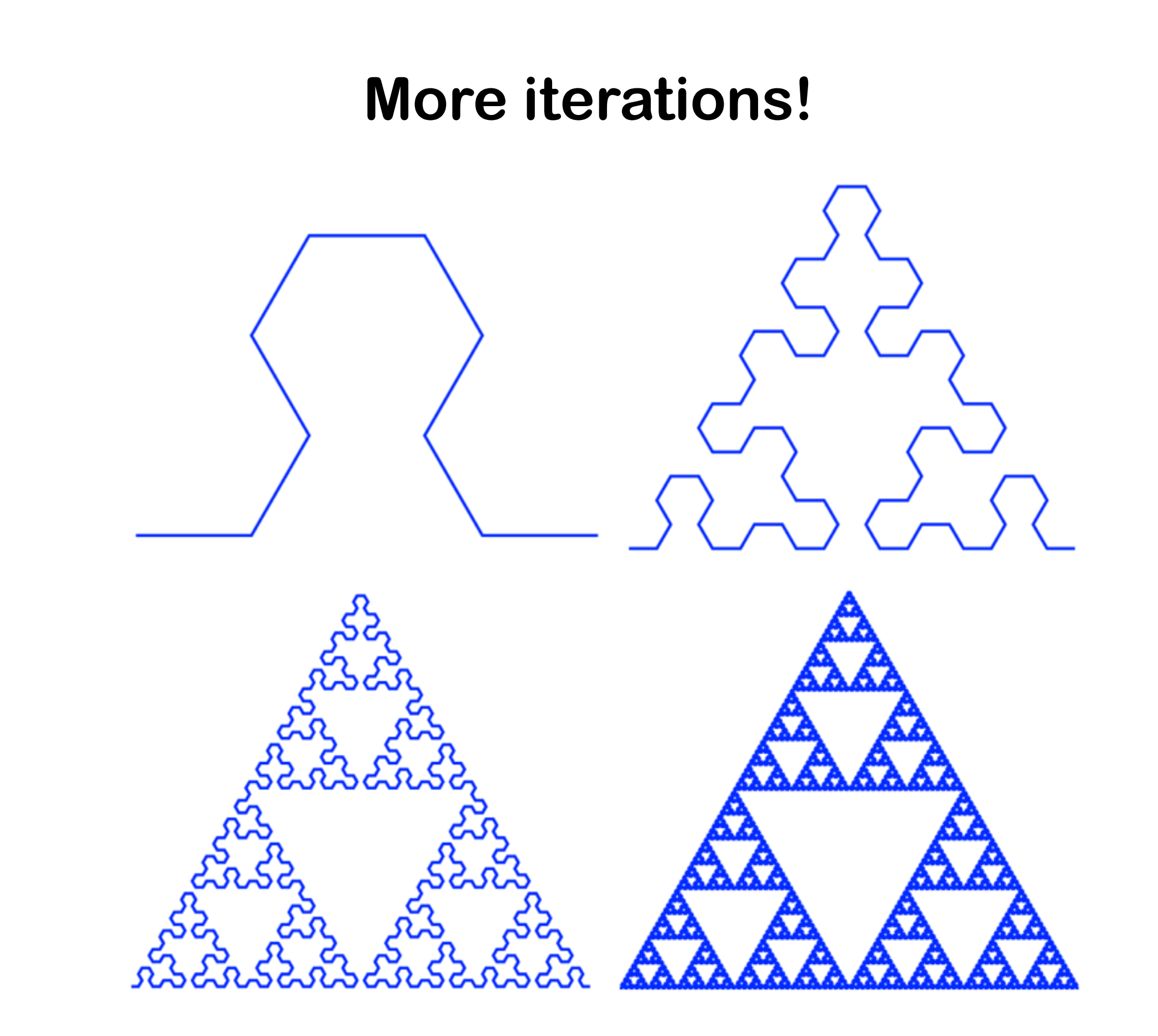

**→ Sierpinski triangle**

#### **Another Example Lindenmayer System**

 $X \rightarrow F-[X]+X]+F[+FX]-X$  $F \rightarrow FF$ 

- F: draw forward
- -: turn left 25°
- +: turn right 25°
- X: do nothing
- [: save the current position & direction
- ]: restore the most-recently saved position & direction

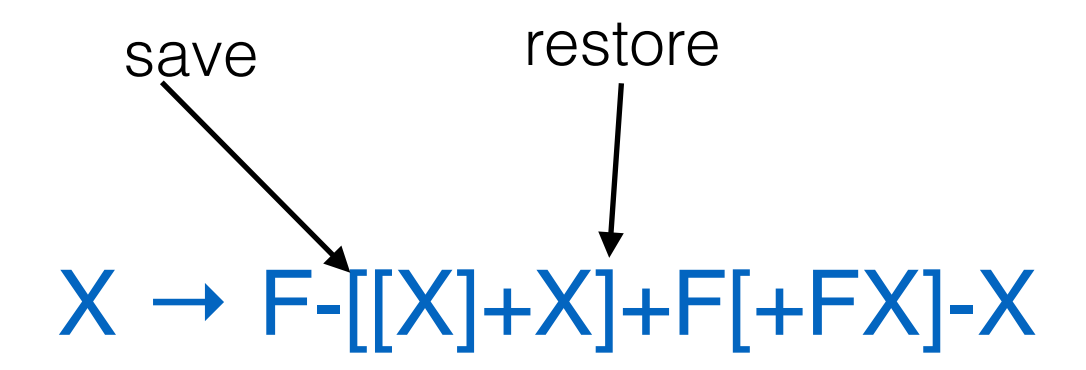

#### **First Attempt to code Lindenmayer Systems**

```
func lindenmayer(lhs, rhs []string, start string, steps int) {
     var curString, nextString = "", start
    for i := 0; i < steps; i++ {
         curString = nextString
         // apply every rule
         for i, a := range lhs {
             nextString = strings.Replace(nextString, a, rhs[i], -1)
         }
         fmt.Println(nextString)
     }
}
func main() {
     var lhs = []string{ "A", "B", "C"}
     var rhs = []string{ "BAB", "AC", "c" }
     lindenmayer(lhs, rhs, "A")
}
```
**Problem**! It doesn't apply all the rules at once!

After replacing the first A with BAB, it will replace the Bs with AC, and then replace the Cs with c all in the first step.

AcAAc AcAAccAcAAcAcAAcc

AcAAccAcAAcAcAAcccAcAAccAcAAcAcAAccAcAAccAcAAcAcAAccc AcAAccAcAAcAcAAcccAcAAccAcAAcAcAAccAcAAccAcAAcAcAAccccAcAAccAcAAcAcAAcccAcAAccAcAAcAcAAcc…

#### **Live Coding: Updated (Correct?) Lindenmayer Program**

#### **Stacks**

#### **Stack Data Structure**

- push(S, Item): put an item Item onto the top of the stack S.
- $\cdot$  Item = pop(S): set Item to the item at the top of the stack S and remove the top item.

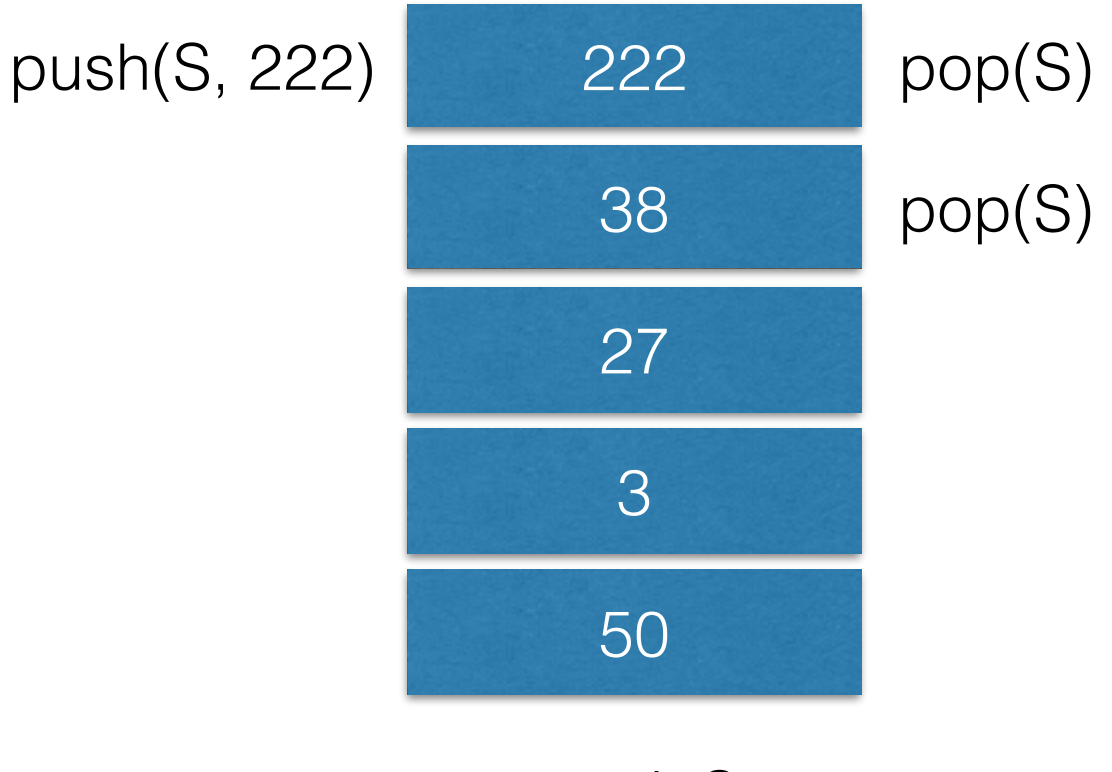

stack S

push(S, 50); push(S, 3); push(S, 834); pop(S); push(S, 27); push(S, 5555); pop(S); push(S, 38)

#### **How would you reverse a list of integers?**  $-1, -30, 60, 21, 33, 78, 64 \rightarrow 64, 78, 33, 21, 60, -30, -1$ **var** list []**int var** reversedList []**int func** reverse(in []**int**) []**int** { S := createStack() **for** \_, v := **range** in { push(S, v) } **var** v **int var** out  $\begin{bmatrix} \mathbf{i} & \mathbf{n} \\ \mathbf{j} & \mathbf{n} \end{bmatrix}$  =  $\mathbf{make}(\begin{bmatrix} \mathbf{i} & \mathbf{n} \\ \mathbf{j} & \mathbf{n} \end{bmatrix}, 0)$  **for len**(S) != 0 {  $S, v = pop(S)$  out = **append**(out, v) } 64 78 33 21 60 -30 -1 S added to the end of out: 78 33 33 21 21 21 60 60 60 60 -30 -30 -30 -30 -30 -1 -1 -1 -1 -1 -1 64 78 33 21 60 -30 -1 Each time through the green loop, the top of the stack is removed and out

**return** out

}

#### **How would you implement "[" and "]" when drawing the Lindenmayer system we saw?**

- F: draw forward
- $\cdot$  -: turn left 25 $^{\circ}$
- $\cdot$  +: turn right 25 $^{\circ}$
- X: do nothing
- **• [: save the current position & direction**
- **• ]: restore the last saved position & direction**

 $F-[X]+X]+F[+FX]-X$ 

When you see [ the the current position and direction onto a stack

When you see ] pop the top position and direction from the stack and set the current position and direction to them

# $F-[[X[+X][-[X]+]X-]X+]$  stack S

(50,50) 75° (102, 34) 325°  $(12,700)$  100 $^{\circ}$ (80, 80) 300°

#### **Stack Implementation**

```
func createStack() []int {
    return make([]int, 0)
}
```

```
func push(S []int, item int) []int {
    return append(S, item)
}
```

```
func pop(S []int) ([]int, int) {
   if len(S) == 0 {
        panic("Can't pop empty stack!")
 }
    item := S[len(S)-1]
   S = S[0:len(S)-1] return S, item
}
```

```
func main() {
     S := createStack()
    S = push(S, 1)S = push(S, 10)S = push(S, 13) fmt.Println(S)
    S, item := pop(S)
     fmt.Println(item)
    S, item = pop(S) fmt.Println(item)
    S, item = pop(S) fmt.Println(item)
}
```
#### **Stacks vs. Queues**

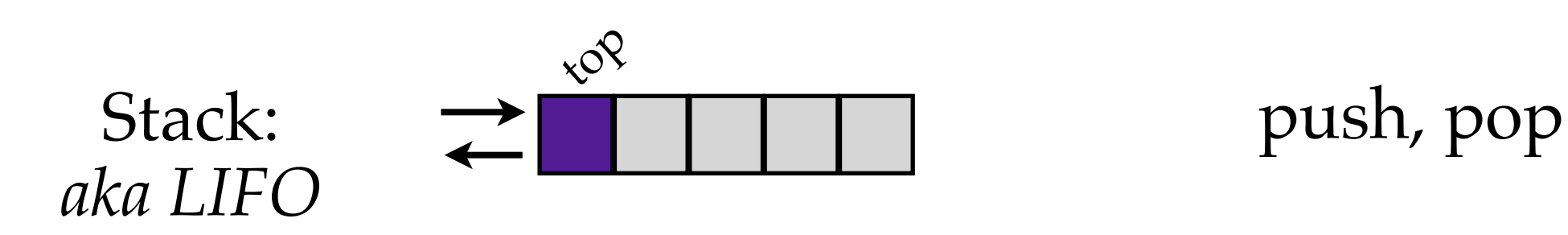

 $LIFO = last-in, first-out$ 

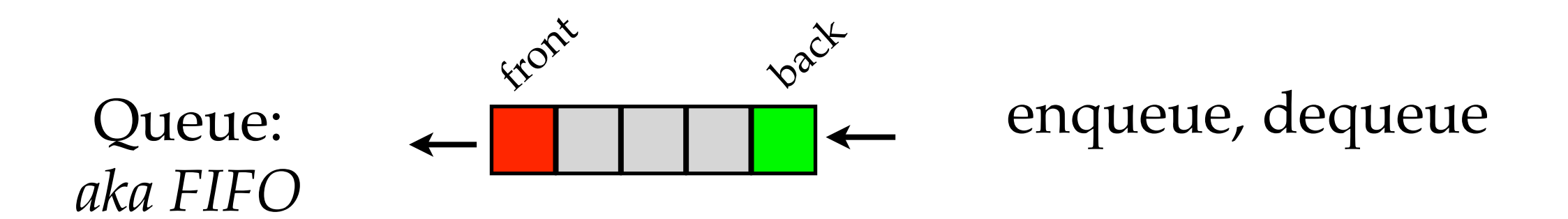

 $FIFO = first-in, first-out$ 

## **More Example Uses**

- Stacks useful to save subproblems to solve later.
	- Every time you type in Microsoft Word, it adds what you typed to a stack.
	- Control-Z pops the last thing you did and undoes it.

- Queues useful for processing events.
	- Every time you click your mouse, where you clicked is added to a queue.
	- The computer processes the clicks in the order you did them.

## **Summary**

- Lindenmayer systems are a cute idealization of branching and evolving systems.
- Stacks are a data structure that is like a list except you can only access one end of the list with:
	- push: add something to the top of the list
	- pop: remove the top thing on the list
- Queues are lists where we add things to one end and take things from the other. Queues keep the items in order.